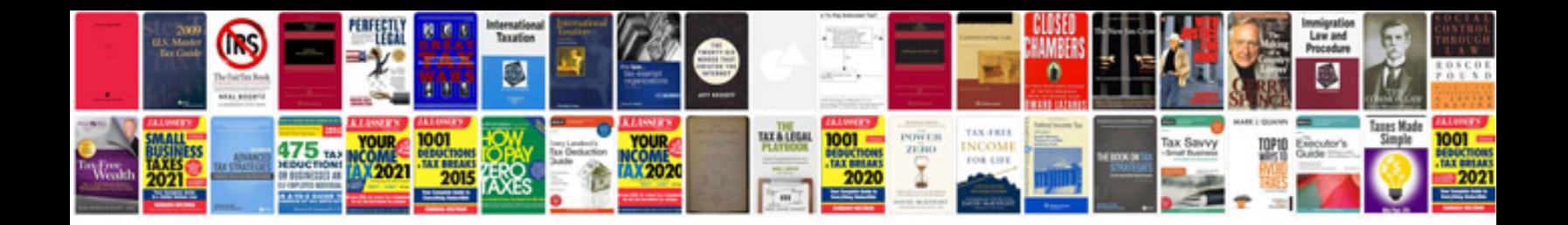

**Avid cornell notes template doc**

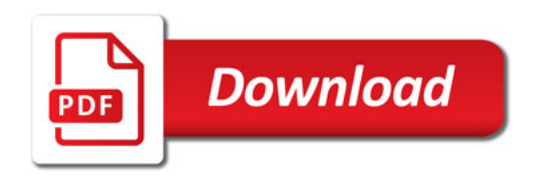

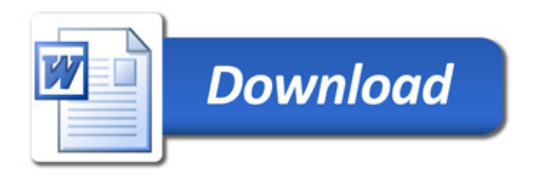